## お知らせ

このたびは、本製品をお買い上げいただき誠にありがとうございます。 本製品は、一部の仕様が取扱説明書の記載と異なります。ご了承ください。

## **フットコントローラーについて**

本製品には、専用のフットコントローラーが標準装 備されています。 使い方は、取扱説明書 P. 35 をご参照ください。

## **付属品について**

表紙Aに記載の付属品の「取扱説明ビデオ」は「取扱 説明 DVD」に変更されています。

## **ワイドテーブルについて**

本製品には、専用のワイドテーブルが標準装備され ています。

大きいものをぬうときは、このワイドテーブルを使 用すると作業がしやすくなります。

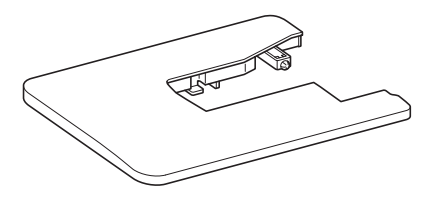

1ワイドテーブル裏面の脚を立てます。 4 本の脚を「カチッ」と音がするまで引 き上げます。

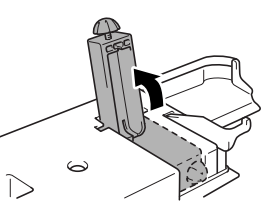

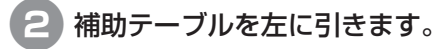

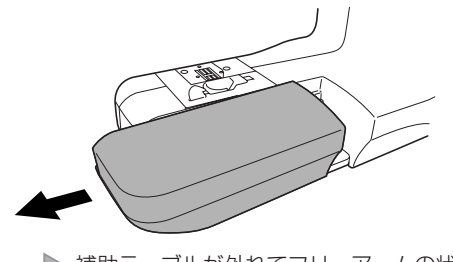

▶ 補助テーブルが外れてフリーアームの状態に なります。

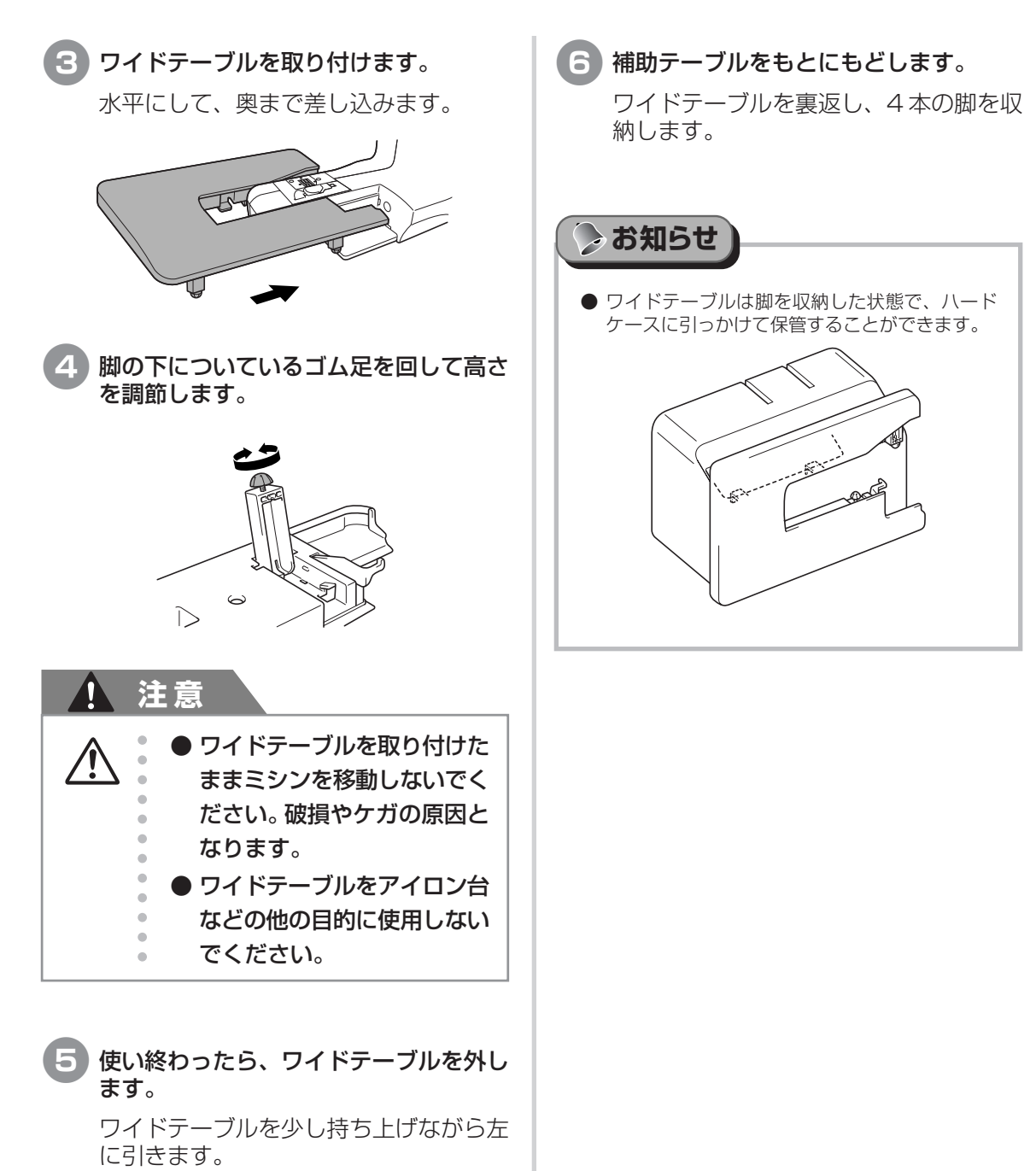

5 使い終わったら、ワイドテーブルを外し ます。

ワイドテーブルを少し持ち上げながら左<br>に引きます。

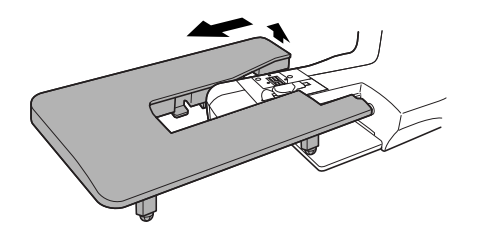